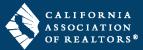

**FormsTutor**<sup>®</sup> is the free advanced electronic training tool from C.A.R. that has been completely redesigned to make it easier than ever to help REALTORS<sup>®</sup> better understand the forms they're using to complete their transactions. This helpful member benefit is an interactive guide that is accessible from inside the zipForm<sup>®</sup> Plus platform and on car.org to provide REALTORS<sup>®</sup> with the help they need while working on the forms.

Have a question about a specific form? FormsTutor<sup>®</sup> explains the most highly utilized standard forms clauseby-clause, with audio and text instructions for superior ease of learning. To launch FormsTutor<sup>®</sup> look for it inside the Txn Tool menu found on the Transactions page in zipForm<sup>®</sup> Plus and then click the icons placed throughout the forms to gain immediate insight about that form's function.

To access FormsTutor<sup>®</sup>, open zipForm<sup>®</sup> Plus and go to the **Transactions** page. Then click on the **Txn Tools** drop-down menu.

| 🕜 Dashbo   | ard | 🟠 Transactions |                    | Templates                     | 🕢 Tasks | Contacts | Partners                                                                  | 📑 Shop | 💮 Help |
|------------|-----|----------------|--------------------|-------------------------------|---------|----------|---------------------------------------------------------------------------|--------|--------|
| Uiew Forms |     | 🛨<br>New       | <b>●</b><br>Import | Export                        | Delete  | View RPR | <b>∳</b><br>Txn Tools 🗸                                                   |        |        |
|            |     |                | -                  | : FormsTuto<br>screen will ap |         | م<br>۳   | Clause Manager<br>Lookup Field Mana<br>Mortgage Calculat<br>Forms Advisor | 0      |        |

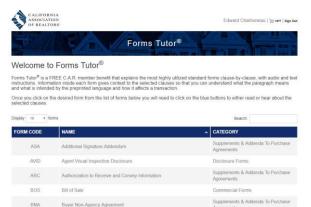

Disclosure Forms

Purchase Agreement

Commercial Forms

Commercial Forms

Once on the FormsTutor<sup>®</sup> page, find the form that you would like more information on. The Blue dots on the Form page are clickable and explain what each section of the form means. You can chose to read an explanation about the form or listen to an audio explanation by clicking on the blue dot.

| ASS.                           | IFORNIA<br>OCIATION<br>EALTORS® | This document is used when there are not<br>enough agriculture blocks of all particular and<br>agreement, disclosure, counter offer or lease<br>For countype, most purchase agreement and                                                                                                    | TURE ADDENDUM<br>ASA, 4/06)            |  |  |
|--------------------------------|---------------------------------|----------------------------------------------------------------------------------------------------|----------------------------------------|--|--|
| This form is not a             | in assignment. It should not I  | declosure forms contain signature blocks for<br>two precipitals on either role of the<br>transactions. Often times, more than two<br>persons will already too on title on intend to<br>acquire the property for calls. In cuttle, to caus,<br>this form will be height because unless a<br>new or of stormers in broch used. | after a contract has been formed.      |  |  |
| The following are<br>Other     | additional signatories to the 🗌 | need to sign to create a binding document                                                                                                    | eement, 🗌 Residential Listing Agreemen |  |  |
|                                |                                 |                                                                                                    | , dated                                |  |  |
| for the property kn<br>between | own as                          |                                                                                                    | ("Property"                            |  |  |

California Residential Purchase Agreement and Joint Escr Instructions

Commercial Confidentiality and Non-Disclosure Agre

EIA Commercial Environmental Issues Addendum

Revor's Affidavit

RPACA